# **QGIS Application - Feature request #7203**

**Ability to create a new print composer by duplicating an existing one through composer manager** *2013-02-20 05:38 PM - Mathieu Pellerin - nIRV*

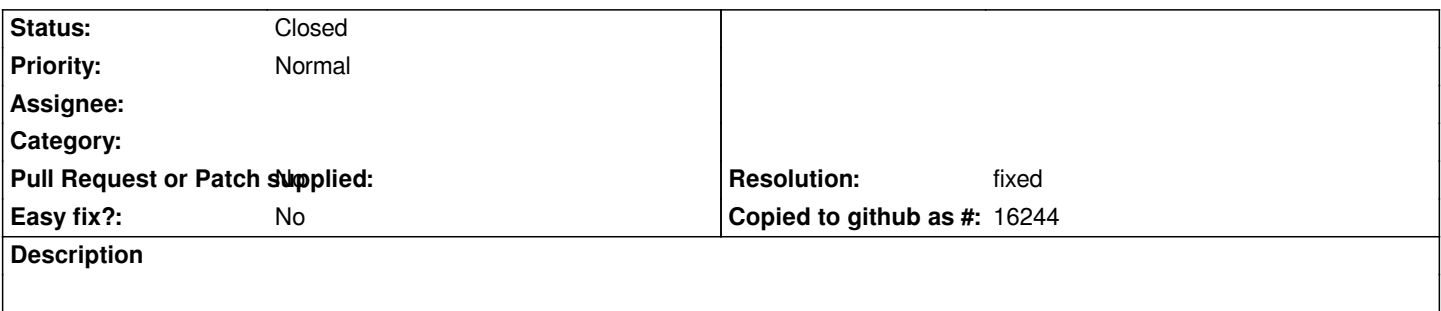

*It would be nice for the Composer Manager to allow for the creation of a new print composer based on an existing composer within a project. The user would select an existing project's print composer and push a "create a duplicate" button within the manager.*

*While there is a composer template mechanism, a quick duplicate function would be quite useful.*

### **History**

# **#1 - 2013-02-24 12:28 PM - Larry Shaffer**

- *Status changed from Open to Feedback*
- *Category set to 33*

# *Hi,*

*This has been implemented in commit commit:5ac7d03*

*Please test, thanks.*

## **#2 - 2013-02-24 05:34 PM - Mathieu Pellerin - nIRV**

*Well, that must have been the fastest ever implemented feature request :) thanks. Will give it a try as soon as it's tripling down into a osgeo4w or debian build. Kudos.*

### **#3 - 2013-02-24 09:07 PM - Mathieu Pellerin - nIRV**

- *Resolution set to fixed*
- *% Done changed from 0 to 100*
- *Status changed from Feedback to Closed*

*Larry, working great. On the user experience side of things, there is a delay (for me a 2-5seconds) when duplicating composer before the new composer window is shown. I think it's (probably) due to it rendering map canvas prior to showing composer window. IMO, things would look and feel smoother if the window is shown and then canvas rendered (i.e. you'd still get a loading cursor, but the user would see some visual feedback while loading).*

*Anyways, that's a minor refinement, if it can be done. Closing this feature request. Thanks again.*